# PYTHON FUNDAMENTALS

Class – XI

2020-21

## CHARACTER SET

A set of valid characters recognized by python. Python uses the traditional ASCII character set. The latest version recognizes the Unicode character set.

The ASCII character set is a subset of the Unicode character set

- ❖ Letters :—A-Z, a-z
- ❖ Digits :- 0-9
- Special symbols :- Special symbol available over keyboard
- White spaces: blank space, tab, carriage return, new line, form feed
- Other characters:- Unicode

# INPUT AND OUTPUT

```
var1='Computer Science'
var2='Informatics Practices'
print(var1,' and ',var2,' )
Output:-
        Computer Science and Informatics Practices
e.g.
age = int(input('enter your age'))
percentage = float(input('enter percentage'))
input() Function In Python allows a user to give input to a program
from a keyboard but returns the value accordingly.
e.g.
age = int(input('enter your age'))
C = age+2 #will not produce any error
NOTE: input() function always enter string value in python 3.so on
need int(),float() function can be used for data conversion.
```

# **TOKEN**

Smallest individual unit in a program is known as token.

- 1. Keywords
- 2. Identifiers
- 3. Literals
- 4. Operators
- 5. Punctuators

# **KEYWORDS**

# Reserved word of the compiler/interpreter having specific meaning / functionalitywhich can't be used as identifier.

| and      | exec    | not    |  |
|----------|---------|--------|--|
| as       | finally | or     |  |
| assert   | for     | pass   |  |
| break    | from    | print  |  |
| class    | global  | raise  |  |
| continue | if      | return |  |
| def      | import  | try    |  |
| del      | in      | while  |  |
| elif     | is      | with   |  |
| else     | lambda  | yield  |  |

## **IDENTIFIERS**

A Python identifier is a name used to identify a variable, function, class, module or other object.

- An identifier starts with a letter A to Z or a to z or an underscore (\_) followed by zero or more letters, underscores and digits (0 to 9).
- Python does not allow special characters
- Identifier must not be a keyword of Python.
- Python is a case sensitive programming language.

Thus, **Rollnumber** and rollnumber are two different identifiers in Python.

Some valid identifiers: Mybook, file123, z2td, date\_2, \_no

Some invalid identifier: 2rno,break,my.book,data-cs

# **IDENTIFIERS**

## Some additional naming conventions

- 1. Class names start with an uppercase letter. All other identifiers start with a lowercase letter.
- 2. Starting an identifier with a single leading underscore indicates that the identifier is private.
- 3. Starting an identifier with two leading underscores indicates a strong private identifier.
- 4. If the identifier also ends with two trailing underscores, the identifier is a language-defined special name.

# **LITERALS**

Literals in Python can be defined as number, text, or other data that represent values to be stored in variables.

Example of String Literals in Python name = 'Johni', fname = "johny"

Example of Integer Literals in Python(numeric literal) age = 22

Example of Float Literals in Python(numeric literal) height = 6.2

Example of Special Literals in Python name = None

# **LITERALS**

# **Escape sequence**

| Escape Sequence | Description                    |
|-----------------|--------------------------------|
| \\              | Backslash (\)                  |
| \'              | Single quote (')               |
| \"              | Double quote (")               |
| \a              | ASCII Bell (BEL)               |
| \b              | ASCII Backspace (BS)           |
| \f              | ASCII Formfeed (FF)            |
| \n              | ASCII Linefeed (LF) (New Line) |
| \r              | ASCII Carriage Return (CR)     |
| \t              | ASCII Horizontal Tab (TAB)     |
| \v              | ASCII Vertical Tab (VT)        |
| \000            | Character with octal value ooo |
| \xhh            | Character with hex value hh    |

Operators are defined as symbols that are used to perform operations on operands.

## **Types of Operators**

- 1. Arithmetic Operators.
- 2. Relational Operators.
- 3. Assignment Operators.
- 4. Logical Operators.
- 5. Bitwise Operators
- 6. Membership Operators
- 7. Identity Operators

#### 1. Arithmetic Operators

Arithmetic Operators are used to perform arithmetic operations like addition, multiplication, division etc.

| Operators | Description                                            | Example |
|-----------|--------------------------------------------------------|---------|
| +         | perform addition of two number                         | a+b     |
| -         | perform subtraction of two number                      | a-b     |
| 1         | perform division of two number                         | a/b     |
| *         | perform multiplication of two number                   | a*b     |
| %         | Modulus = returns remainder                            | a%b     |
| <i>II</i> | Floor Division = remove digits after the decimal point | a//b    |
| **        | Exponent = perform raise to power                      | a**b    |

# 2. Relational Operators Relational Operators are used to compare the values.

| Operators | Description                                                                     | Example |
|-----------|---------------------------------------------------------------------------------|---------|
| ==        | Equal to, return true if a equals to b                                          | a == b  |
| !=        | Not equal, return true if a is not equals tob                                   | a != b  |
| >         | Greater than, return true if a is greaterthan b                                 | a > b   |
| >=        | Greater than or equal to, return true if ais greater than b or a is equals to b | a >= b  |
| <         | Less than, return true if a is less than b                                      | a < b   |
| <=        | Less than or equal to, return true if ais less than b or a is equals to b       | a <= b  |

### 3. Assignment Operators: Used to assign values to the variables.

| Operators | Description                                                                | Example |
|-----------|----------------------------------------------------------------------------|---------|
| =         | Assigns values from right side operands to left side operand               | a=b     |
| +=        | Add 2 numbers and assigns the result to leftoperand.                       | a+=b    |
| /=        | Divides 2 numbers and assigns the result to left operand.                  | a/=b    |
| *=        | Multiply 2 numbers and assigns the result to leftoperand.                  | A*=b    |
| -=        | Subtracts 2 numbers and assigns the result to leftoperand.                 | A-=b    |
| %=        | modulus 2 numbers and assigns the result to leftoperand.                   | a%=b    |
| //=       | Perform floor division on 2 numbers and assigns the result to leftoperand. | a//=b   |
| **=       | calculate power on operators and assigns the result to leftoperand.        | a**=b   |

# 4. Logical Operators Logical Operators are used to perform logical operations on the given two variables or values.

| Operators | Description                                     | Example  |
|-----------|-------------------------------------------------|----------|
| and       | return true if both condition are true          | x and y  |
| or        | return true if either or both condition aretrue | x or y   |
| not       | reverse the condition                           | not(a>b) |

```
a=30
b=20
if(a==30 and b==20):
print('hello')
```

Output :- hello

#### **6. Membership Operators**

The membership operators in Python are used to validate whether a value is found within a sequence such as such as strings, lists, or tuples.

| Operators | Description                                                      | Example       |
|-----------|------------------------------------------------------------------|---------------|
| in        | return true if value exists in the sequence, elsefalse.          | a in list     |
| not in    | return true if value does not exists in the sequence, elsefalse. | a not in list |

#### E.g.

```
a = 22
list = [22,99,27,31]
ln_Ans = a in list
Notln_Ans = a not in list
print(ln_Ans)
print(Notln_Ans)
:-
```

#### Output :-

True False

# 7. Identity Operators :dentity operators in Python compare the memory locations of two objects.

|                | Operators | Description                                                         | Example    |
|----------------|-----------|---------------------------------------------------------------------|------------|
| e.g.<br>a = 34 | is        | returns true if two variables point the same object, elsefalse      | a is b     |
| b=34           | is not    | returns true if two variables point the different object, elsefalse | a is not b |

# if (a is b): print('both a and b has same identity') else: print('a and b has different identity') b=99 if (a is b): print('both a and b has same identity') else: print('a and b has different identity') Output :-

both a and b has same identity

a and b has different identity

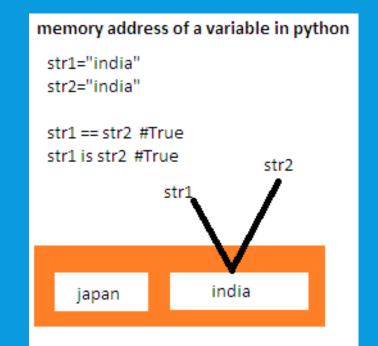

## **Punctuators**

Used to implement the grammatical and structure of a Syntax. Following are the python punctuators.

# **ASSIGNMENT**

Assignment is already uploaded in the classroom